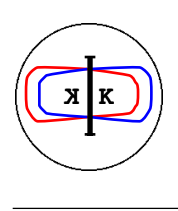

INFN - LNF, Accelerator Division

Frascati, September 3, 1992 Note: **LC-5**

## **DA**Φ**NE-LINAC BEAMS EMITTANCE MEASUREMENT DESIGN**

F. Sannibale

In the first part of this note the application of the well known 'scanning quad' method [1] to the measurement of the DAΦNE-LINAC beam transverse emittances is discussed. This method allows also the evaluation of the beam optical functions (Twiss parameters).

In the last part there is a short description of the software performing the data analysis.

## **1 - The 'scanning quad' method**

## 1.1 *General description*

The emittance and the Twiss parameters values are derived indirectly by beam profile measurements. The apparatus set-up is schematically shown in Fig. 1. A set of beam dimensions for different strengths of the quadrupole (one of the DAΦNE transferline) is registered and analyzed in order to derive emittance and Twiss parameters. In § 1.3 it will be described how this analysis is performed.

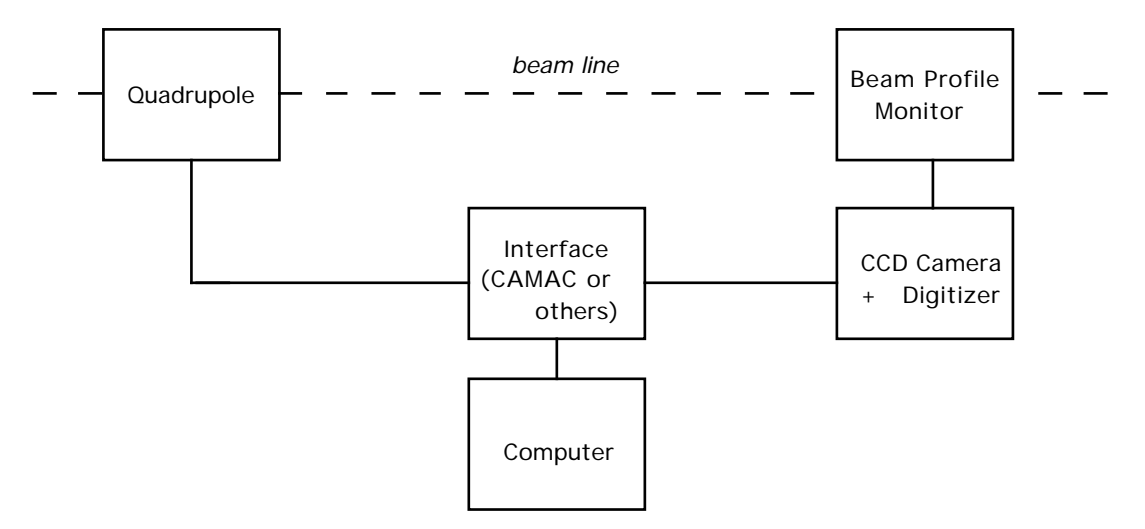

## **Figure 1 : measurement set-up block schematics.**

The method can be used for beams with the following features:

- linear behavior: the beam transport can be represented, to good approximation, by the first order formalism.
- *emittance dominance*: the beam particles dynamics in a drift space has to

be dominated by the emittance action. In particular the effects of the space charge have to be negligible. This condition is fulfilled when in the beam envelope equation the ratio between the space charge and the emittance terms is  $\langle 1|2|$ :

$$
\mathcal{R} = \frac{IR^2}{\varepsilon^2 I_0 \left(\beta \gamma\right)^3} \ll 1
$$

with

$$
I_0=\frac{2\pi\,\epsilon_0m_0c^3}{e}
$$

where *I* is the beam current, *R* the typical beam half envelope,  $\varepsilon$  the beam emittance,  $\beta$  and  $\gamma$  the Lorentz parameters,  $m_0$  and  $e$  the electron rest mass and charge,  $c$  the light speed and  $\varepsilon_0$  the permittivity of the free space.

The main characteristics of the DAΦNE-LINAC beams are summarized in Table 1.

The transferline elements are designed in order to have very low values of multipolar field terms [3]. This means that the first order transport formalism is a good model.

Finally the values we obtain for the ratio ℜ:

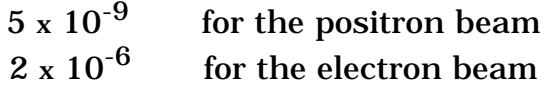

indicate that the method is surely applicable.

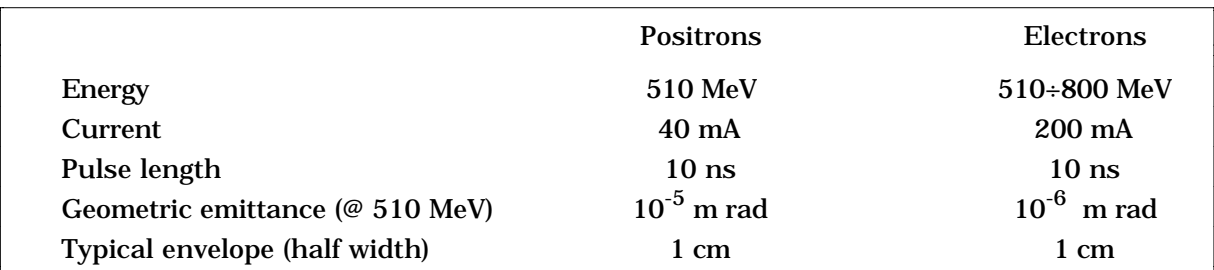

## **Table 1: DA**Φ**NE-LINAC beams design parameters**

#### 1.2 *Measurement set-up*

Figure 2 indicates as the experimental set-up will be implemented on the DAΦNE-LINAC. It's composed by the beam profile monitor (BPFTM01) on the beam line and the quadrupole (QUATM03). The beam profile monitor will be of the same kind of the one used at CERN, the so-called 'Chromox CERN type 6', produced by Morgan Matroc Ltd., Anderman Division, East Molesey, Surrey, U.K. This is a chrome doped alumina screen which has been extensively tested at CERN by C. D. Johnson [4]. Its most important feature is the linearity of the response for current densities of the same order we will have in our Linac. It has been already successfully used for emittance measurements in ELETTRA [5].

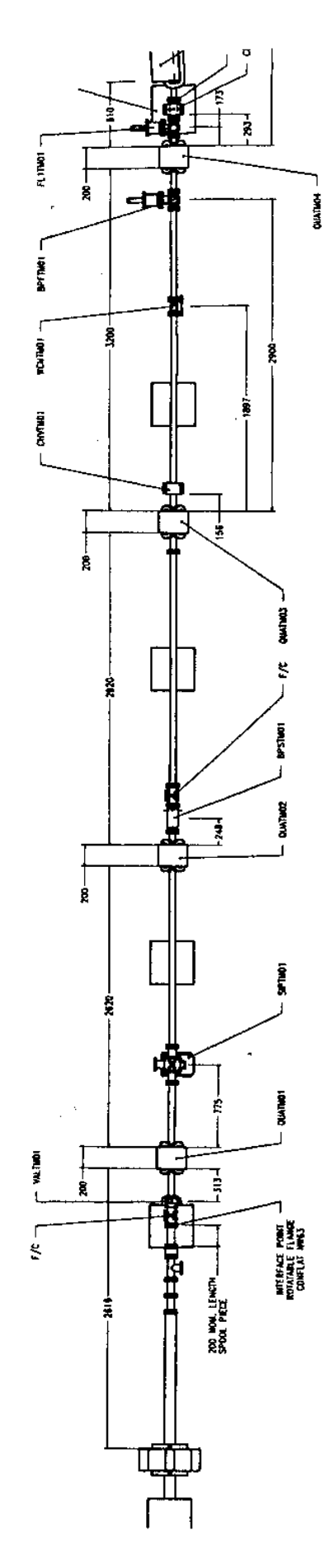

**Figure 2 : measurement set-up general lay-out.**

The distance between the beam profile monitor and the upstream quadrupole (2.9 m) has been optimized, through the LEDA code [6], in order to have on the monitor (in the range of the available quadrupole strengths) an envelope minimum for both the beams. This feature as it will be shown later is very important for the method accuracy. To commute from one beam measurement to the other one it is necessary to change the set of the three quadrupoles after the Linac end (QUATM01,2,3). To make easier the measurement and the transport of the beam a wall current monitor (WCMTM01) and H&V correctors (CHVTM01) have been included in the setup.

## 1.3 *Theory*

The scanning quad method uses the quadrupole thin lens description. This approximation is valid when [7]:

$$
k^2 L^2 \cdot 1 \tag{1}
$$

where *L* and  $k^2$  are the length and the focusing strength of the quadrupole. The DAΦNE-Transferline quadrupoles length is 20 cm, this means

$$
k^2 \ll 25 \ m^{-2}
$$

The thin quad matrix in the focusing case is:

$$
\begin{pmatrix} 1 & L/2 \\ 0 & 1 \end{pmatrix} \begin{pmatrix} 1 & 0 \\ A & 1 \end{pmatrix} \begin{pmatrix} 1 & L/2 \\ 0 & 1 \end{pmatrix} \tag{2}
$$

where

$$
A = -k \sin kL \tag{3}
$$

The complete matrix from the center of the quad to the end of the following drift is:

$$
\begin{pmatrix} 1 & 0 \\ A & 1 \end{pmatrix} \begin{pmatrix} 1 & D \\ 0 & 1 \end{pmatrix} = \begin{pmatrix} 1+DA & D \\ A & 1 \end{pmatrix}
$$
 (4)

where

$$
D = L' 2 + d \tag{5}
$$

with *d* the length of the drift between the quadrupole end face and the beam profile monitor.

From (4)

$$
x = (1 + DA)x_0 + Dx_0
$$

where *x* and  $x'$  are the coordinates of a beam particle in the analyzed phase plane.

The beam envelope r.m.s. value is given by the square root of  $\langle x^2 \rangle$ :

$$
\langle x^2 \rangle = (1 + DA)^2 \langle x_0^2 \rangle + D^2 \langle x_0^2 \rangle + 2D(1 + DA) \langle x_0 x_0 \rangle \tag{6}
$$

The (6) is a parabola with respect to the variable A which assumes, when  $A = A_{m}$ , its minimum value  $\langle x^2 \rangle_{m}$ . It's easy to check that:

$$
A_m = -\frac{1}{D} - \frac{\langle x_0, x_0 \rangle}{\langle x_0^2 \rangle}
$$
  

$$
\langle x^2 \rangle_m = \frac{D^2}{\langle x_0^2 \rangle} \left( \langle x_0^2 \rangle \langle x_0^2 \rangle - \langle x_0 x_0 \rangle \langle x_0 \rangle \right)
$$
 (7)

from the sigma formalism we know that:

$$
\sigma_{11} = \langle x^2 \rangle
$$
  $\sigma_{22} = \langle x_0^2 \rangle$   $\sigma_{12} = \langle x_0 x_0 \rangle$  (8a)

$$
\varepsilon_{r \, m \, s} = \sqrt{\sigma_{11} \sigma_{22} - \sigma_{12}^2}
$$
 (8b)

with ε*rms* the root mean square emittance. Therefore we can write:

$$
\langle x^2 \rangle_m = \frac{D^2}{\langle x_0^2 \rangle} \ \varepsilon_{r \, m \, s}^2 \tag{9}
$$

Now using only the expression (6) we obtain after a little algebra:

$$
\langle x^{2} \rangle - \langle x^{2} \rangle_{m} = D^{2} (A - A_{m}) \langle x_{0}^{2} \rangle \left( A + A_{m} + \frac{2}{D} + 2 \frac{\langle x_{0} x_{0} \rangle}{\langle x_{0}^{2} \rangle} \right)
$$

and by making use of (7)

$$
\langle x^2 \rangle - \langle x^2 \rangle_m = D^2 (A - A_m) \langle x_0^2 \rangle (A + A_m - 2A_m)
$$

or

$$
\langle x_0^2 \rangle = \frac{\langle x^2 \rangle - \langle x^2 \rangle_m}{D^2 (A - A_m)^2}
$$
 (10)

By using (9) in (10) we obtain:

$$
\varepsilon_{r \, m \, s} = \frac{\sqrt{\langle x \, 2 \rangle_m \, (\langle x \, 2 \rangle - \langle x \, 2 \rangle_m)}}{D^2 \, |A - A_m|} \tag{11}
$$

and by (7) and (10)

$$
\langle x_0 x_0' \rangle = -\frac{1 + A_m D}{D} \frac{\langle x^2 \rangle - \langle x^2 \rangle_m}{D^2 (A - A_m)^2}
$$
(12)

Finally from (8), (10), (11) and (12) we get:

$$
\langle x_0^2 \rangle = \frac{\langle x^2 \rangle_m}{D^2} + \frac{(1 + A_m D)^2}{D^2} \frac{\langle x^2 \rangle - \langle x^2 \rangle_m}{D^2 (A - A_m)^2}
$$
(13)

The relations (10), (11), (12) and (13) are the ones we are looking for. By means of beam profile measurements we can obtain  $\langle x^2 \rangle$ <sup>1)</sup>. In fact, if R indicates the measured r.m.s. value of the beam half envelope then:

$$
\langle x \rangle^2 = R^2 \tag{14}
$$

Making several profile measurements for different values of the quadrupole strength and fitting the data by a parabola it is possible to obtain A*m* and  $\langle x^2 \rangle_{m}^{\circ}$ .

At this point using the relations (10), (11), (12), (13) and the well known ones for the optical functions (Twiss parameters):

$$
\beta = \frac{\langle x_0^2 \rangle}{\varepsilon_{rms}} \qquad \gamma = \frac{\langle x_0^2 \rangle}{\varepsilon_{rms}} \qquad \alpha = -\frac{\langle x_0 x_0 \rangle}{\varepsilon_{rms}} \qquad (15)
$$

we can calculate a set of values for the emittance and the optical functions: one for each different beam profile measurement. Computing the mean value and the standard deviation of this set we finally obtain the desired results with their statistical indeterminacy.

The obtained optical functions are those the beam has at the quad center. To obtain them at the quad beginning is then necessary to apply to the 'vector' (β, α, γ) the inverse matrix of a drift of length  $L/2$  (because the thin lens approximation, see (2)):

$$
\left(\begin{array}{cccc} 1 & L & \frac{L^2}{4} \\ 0 & 1 & \frac{L}{2} \\ 0 & 0 & 1 \end{array}\right)
$$

#### 1.3 *Considerations on the method accuracy*

 $\overline{a}$ 

The accuracy of the method strongly depends on the goodness of the parabolic fit. To obtain this requirement the following 'rules' have to be satisfied:

- Several different profile measurements have to be done.
- Very accurate profile measurements are necessary.
- Goodness of the thin lens model. See expression (1).
- The set of the profile measurements has to include quadrupole strength values on the right and on the left of the value concerning the minimum envelope.

 $1)$  These profile measurements will be done by a fluorescent screen. To know the r.m.s. value of the beam envelope we have two possibilities. The first one is to exactly calculate the value using the intensity information of each pixel of the digitized image. The other one is to assume a beam gaussian profile and to calculate the r.m.s. envelope by fitting the data. The first method is more accurate but needs a very long computing time. The second one is very quick but if the beam is not gaussian it could introduce large errors in the measured values. The final decision about the fairest method will be taken observing the first profile measurements.

 Furthermore it is preferable to avoid the use of the expressions (10), (11), (12) and (13) when  $A \approx A_m$ . The reason is because in all them both the numerator and the denominator vanish when  $A = A_m$ . In these conditions a very high precision in calculation is needed to avoid large errors.

#### **2- The 'Emittance Routine'**

#### 2.1 *Main features*

 The *Emittance Routine* is written in FORTRAN 77 and applies the theory described in the previous chapter. It requires as input the measured beam profile values and indeterminacies and gives as output the values and indeterminacies of emittance and beam optical functions at the quadrupole beginning. Informations about the fit and its goodness are also provided (fit values and indeterminacies, chisquare variable, degrees of freedom). In Appendix the routine list, input and output files are given.

### 2.2 *Routine test*

 For testing purposes, a set of beam profile values has been simulated by the means of the first order matrix code LEDA. The values so obtained have been used in the Emittance Routine and the results have been compared with the known ones. Very good agreement, within few percent, has been obtained in this ideal case.

### **REFERENCES**

- [1] R. Miller. Method's father. Private communications.
- [2] F. Sannibale *Progetto realizzazione ed uso di un misuratore di emittanza....* Thesis. Universita' degli Studi di Roma "La Sapienza".
- [3] C. Biscari, F. Sannibale *Tolerances and corrections scheme in DA*Φ*NE transfer Lines* DAΦNE Technical Note I-10 (June 18, 1992).
- [4] C. D. Johnson *The Development and Use of Alumina Ceramic Fluorescent Screens* CERN PS/90-42(AR).
- [5] J.-C. Denard et al. *Beam Diagnostic of the ELETTRA Injector* EPAC 92 Berlin 24-28 march 1992.
- [6] J. B. Murphy, G. Vignola, LEDA code (unpublished).
- [7] K. G. Steffen *High Energy Beam Optics* Interscience Publishers (John Wiley & Sons).

```
'EMITTANCE' by Fernando Sannibale (started: August 6,92)
\mathbf{c}APPENDIX
\mathbf c\mathbf cc
          \ddot{\textbf{c}}IMPLICIT REAL*8 (A-R,O-Z)<br>INCLUDE 'Comblock.for'
\epsilonCALL Input
          CALL LRSparabola
          CALL Twiss
          CALL Topoutput
          CALL Output
\ddot{\textbf{c}}STOP
          END
c
          c
                                                                                                EMITTANCE FOR
\ddot{\epsilon}c
c
          c.
          SUBROUTINE Input
\epsilonIMPLICIT REAL*8 (A-H,O-Z)
          INCLUDE 'Comblock.for'
\mathbf{c}Parameters:
c
c
          pem=9.10950-31
          pec=1.6022D-19
          pc=2.99790+8
          pi=3.14159265359
\frac{c}{1}READ (10,1001) title<br>READ (10,1001) blob
\frac{2}{3}READ (10,1001) blob<br>READ (10,1001) blob<br>READ (10,1001) blob<br>READ (10,1001) blob<br>READ (10,1001) blob
\frac{4}{5}\frac{6}{7}READ (10,1001) blob<br>READ (10,*) quadten,driftien<br>READ (10,1001) blob
8
9
10READ (10,1001) blob
          READ (10,1001) B10D<br>READ (10,1001) b1ob<br>READ (10,1001) b1ob<br>READ (10,1001) b1ob<br>READ (10,1001) b1ob
 \overline{\mathbf{1}}1213
 1415
          READ (10,1001) blob
          READ (10,*) npoints<br>READ (10,*) npoints
 16
 17READ (10,1001) blob<br>READ (10,1001) blob
 18
 19
          READ (10,1001) BLOD<br>READ (10,1001) blob<br>READ (10,1001) blob
 20
 \overline{21}READ (10,1001) blob
 22c
           gamma=1.+1.957*energy
           akmin=1.d19
           akmax = - 1.d19
           sigmin=1.d19
           sigmax=0.
 \epsilonDO 100,i=1,npoints<br>READ (10,*) itrash,akappa2(i),sigma(i),dsigma(i)
                akappa(i)=DSQRT(akappa2(i))
                akappa(i)=akappa(i)*DSIN(akappa(i)*quadlen)
                akappa(i)=-akappa(i)*1.d-3
                IF (dsigma(i).Eq.0) THEN
                     izerodsigflag=1
                     disigma(i)=1.
                END IF
 \epsilonIf (akmin.GT.akappa(i)) akmin=akacpa(i)
                IF (akmax.LT.akappa(i)) akmax=akappa(i)
                If (sigmin.GT.sigma(i)) sigmin=sigma(i)
                IF (sigmax.LT.sigma(i)) sigmax=sigma(i)
 \frac{c}{100}CONTINUE
 c
```

```
c
         RETURN
1001
         FORMAT (A80)
         END
\epsilonc
         SUBROUTINE LMSparabola
c
         IMPLICIT REAL*8 (A-H.O-Z)
         REAL*8 hprov(3)
         INCLUDE 'Comblock.for'
\epsilonDO 201, ii=1,3
             DO 202, jj=1,3
                  h(ii,jj)=0.202
         CONTINUE
         CONTINUE
201
         00 100, i=1, npoints
c
              derr=2.*sigma(i)*dsigma(i)
              h(1,1)=h(1,1)+akappa(i)**2.*akappa(i)**2./derr**2.<br>h(1,2)=h(1,2)+akappa(i)**2.*akappa(i)/derr**2.
              h(1,3)=h(1,3)+akappa(i)**2./derr**2.
              h(2,1)=h(1,2)h(2,2)=h(1,3)<br>h(2,3)=h(2,3)+akappa(i)/derr**2.
              h(3,1)=h(1,3)h(3,2)=h(2,3)h(3,3)=h(3,3)+1./derr**2.
c
              a(1)=a(1)+sigma(i)**2.*akappa(i)**2./derr**2.<br>a(2)=a(2)+sigma(i)**2.*akappa(i)/derr**2.
              a(3) = a(3) + signa(i)**2./derr**2.
\epsilon100
         CONTINUE
c
         CALL Determinant(h, hdet)
         DO 200, i=1,3
              DO 300, j=1, 3hprov(j)=h(j,i)
                   h(j, i)=a(j)300
              CONTINUE
              CALL Determinant(h,prt)
              par(i)=prt/hdet
              DO 400, j=1,3
              h(j,i)=hprov(j)<br>CONTINUE
400
c
              i 1 - i + 1IF (ii1.EQ.4) ii1=1
              i i 2 = i + 2IF (ii2.EQ.4) ii2=1
              1F (ii2.EQ.5) ii2=2
              dpar(i)=h(ii1,ii1)*h(ii2,ii2)-h(ii1,ii2)*h(ii2,ii1)
              dpar(i)=DSQRT(DABS(dpar(i)/hdet))
200
         CONT INUE
c
         chisquare=0.
         00500 i=1, npoints
              oo --;;points<br>derr=2,*sigma(i)*dsigma(i)<br>chin=sigma(i)**2-par(2)*akappa(i)-par(3)<br>chin=sigmachin=sigma(chin/denn)***2-par(2)*akappa(i)-par(3)
              chisquare=chisquare+(chih/derr)**2
500
         CONTINUE
c
         ndegfree=npoints-3
c
         RETURN
         END
c
                                              ..........................
c
         SUBROUTINE Determinant(aa,detval)
c
         IMPLICIT REAL*8 (A-H, 0-Z)
         REAL*8 aa(3,3), ia(3)
c
         detval = 0.
         ia(1)=0
         ia(2)=1
                                      \cdotia(3)=2
```
 $\epsilon$ 

```
DC 100.1=1.3
                \overline{\mathsf{adet1}}:
                = 1.DO 200, j=1,3ia(j)=ia(j)+1
                     IF (ia(j).EQ.4) ia(j)=?\text{adett} = \text{adett} + \text{aa}(j, i\text{a}(j))\frac{30c}{12c} = \frac{30c}{12c} = \frac{3200
                CONTINUE
                detval=detval+adet1-adet2
100
          CONTINUE
          \frac{1}{2}c
ċ
          RETURN
          FID
c
          ¢
          SUBROUTINE TWISS
c
          IMPLICIT REAL*8 (A-H.O-2)
          INCLUDE 'Comblock.for'
c
c
          akm=-par(2)*1.d-9/2./par(1)/1.d-12
          sig2min=par(3)*1.d-6+akm*par(2)*1.d-9/2.
          qdl=driftlen+quadlen/2.
c
          counter=0.
          A = 0dem=0
                                            ÷.
          tbeta=0.
          dtbeta=0.
          tgamma=0.
          dtgamma=0.
          talfa=0.
          dtalfa=0.
c
          DO 100, i=1, npoints
                IF (DABS((akm-akappa(i)*1.d3)/akm).LT.1.d-2) GOTO 100
                bubu=(sigma(i)*1.d-3)**2.
                bubu=(bubu-sig2min)
                IF (bubu.LT.0) GOTO 100
                counter=counter+1.
                bubu=bubu/qdl **2.
      \mathbf{1}/(akappa(i)*1.d3-akm)**2.
\mathbf cem1=DSQRT(bubu*sig2min/qdl**2.)
                em=em1+em
                dem=dem+em1**2.
ċ
                tbeta1=bubu/em1
                tgamma1=(bubu*(1.+skm*gdl)**2.+sig2min)/qdl**2./em1
                talfa1=bubu*(1.+akm*qdi)/qdl/em1
c.
                tbeta1=tbeta1+(quadlen/2.)**2*tgamma1+quadlen*talfa1
                tgamma1=tgamma1
                talfa1=quadlen/2.*tgamma1+talfa1
c.
                tbeta=tbeta+tbeta1
                dtbeta=dtbeta+tbeta1**2.
\mathbf ctgamma=tgamma+tgamma1
                dtgamma=dtgamma+tgamma1**2.
c
                talfa=talfa+talfa1
               dtalfa=dtalfa+talfa1**2
c
100
          CONTINUE
\mathbf cem-em/counter
          dem=dem/counter
          dem=DSQRT(dem-em**2)
¢
          tbeta=tbeta/counter
          dtbeta=dtbeta/counter
          dtbeta=DSQRT(dtbeta-tbeta**2)
\mathbf ctgamma=tgamma/counter
          dt gamma=dt gamma/counter
```

```
dtgamma=DSQRT(dtgamma-tgamma**2)
c
         talfa=talfa/counter
        dtalfa=dtalfa/counter
        dtalfa=DSQRT(dtalfa-talfa**2)
\epsilon\epsilonRETURN
        FMD
¢
         \epsilonSUBROUTINE Topoutput
c
         IMPLICIT REAL*8 (A-H.O-Z)
         INCLUDE 'Comblock.for'
\epsilonWRITE (30,1000) title
        WRITE (30,1001) akmin*1.d3*1.1, akmax*1.d3*.9, sigmin**2/2.,
     \overline{\mathbf{1}}2.*sigmax**Z
c
        DO 100, i=1, npoints
             WRITE(30,1002) akappa(i)*1.d3,sigme(i)**2.
                            -dsigma(i)*2*sigma(i)\ddot{\phantom{1}}WRITE(30,1002) akappa(i)*1.d3,sigma(i)**2.
     1
                            +dsigma(i)*2*sigma(i)
             WRITE(30.*) 'JOIN SOLID'
100
         CONTINUE
\mathbf{c}DO 200, cc=1.1*akmin,.9*akmax,(.9*akmax-1.1*akmin)/30.
             yy=par(1)*cc**2+par(2)*cc+par(3)
             WRITE (30,1002) cc*1.c3.vv
200
         CONTINUE
        WRITE (30,*), 'JOIN SPLINE SOLID'
¢
         RETURN
c
c
         FORMAT ('TITLE TOP "',A80, '*')
1000
         FORMAT ('SET LIMITS X FROM ', e9.3, ' TC ', e9.3, ' Y FROM ',
1001
                 e9.3, ' TO ', e9.3)
     \mathbf{1}1002
         FORMAT (2x, e16.9, 2x, e16.9)
\mathbf cEND
\epsilon\mathbf cSUBROUTINE Output
\mathbf cIMPLICIT REAL*8 (A-H,O-Z)
         CHARACTER*2 akind, strhlp(2)
         CHARACTER*5 unit, aekind
         CHARACTER*8 unit1
         INCLUDE 'Comblock.for'
c
         ---------- File Output.dat ----------
¢
¢
         WRITE (20,*) ' Emittance 1.0 (August 92)'
         WRITE (20,1000)<br>WRITE (20,1001) title
         WRITE (20,1000)<br>WRITE (20,*) ' TRANSFERLINE:'
         WRITE (20,1000)
         WRITE (20,1003) quadlen<br>WRITE (20,1005) driftlen
         WRITE (20,1000)<br>WRITE (20,1000)
         WRITE (20,*) ' BEAM PARAMETERS:'
         URITE (20,1000)
         WRITE (20,1002) energy
         WRITE (20,1004) current
         WRITE (20,1006) bunchlen
         IF (iraveflag.EQ.1) THEN
             WRITE (20,*)Emittance measurement plane
                                                                     : radial'
         ELSE
             WRITE (20, 4)Emittance measurement plane
                                                                     : vertical!
         END IF
         WRITE (20,1000)<br>WRITE (20,1000)
         WRITE (20,1008) npoints
         WRITE (20,1000)
         WRITE (20,1120)
```

```
WRITE (20,1122)
              00.200 i=1, npoints
                    WRITE (20,1124) i,akappa2(i),sigma(i)*1.d-3,
          -1
                                              disigma(i)*1.d-3200CONTINUE
              WRITE (20,1000)
              WRITE (20,1000)
              WRITE (20,1000)<br>WRITE (20,1000)<br>WRITE (20,*) ! LEAST MEAN SQUARE PARABOLA FIT: !
              WRITE (20,1000)<br>WRITE (20,1000)<br>WRITE (20,*) ' Sigme**2=a*Z**2+b*Z+c
                                                                              with 2=-k\pi sin(k\pi L)^{\frac{1}{2}}URITE (20.1000)
              WRITE (20,1010) par(1)*1.d-12<br>WRITE (20,1011) dpar(1)*1.d-12
              WRITE (20,1000)
              WRITE (20,1012) par(2)*1.d-9
              WRITE (20.1013) dpgr(2)*1.d-9
              WRITE (20,1000)<br>WRITE (20,1000)<br>WRITE (20,1014) par(3)*1.d-6
              WRITE (20,1015) dpar(3)*1.d-6<br>WRITE (20,1000)
              WRITE (20,1000)
              WRITE (20,1016) chisquare
              WRITE (20,1000)
              WRITE (20,1018) ndegfree
              WRITE (20,1000)
              WRITE (20,1000)
              WRITE (20,*) ' MEASUREMENTS RESULTS: '<br>WRITE (20,1000)
              WRITE (20,1000)
              URITE (20,1019) em
              WRITE (20,1020) dem
              WRITE (20,1000)<br>WRITE (20,*) '
                                             Twiss parameters \frac{1}{2} the quad begining!
              WRITE (20,1000)
              WRITE (20,1021) tbeta
              WRITE (20,1022) dtheta
              WRITE (20,1000)<br>WRITE (20,1023) tgamma
              WRITE (20,1024) dtgamma
              WRITE (20,1000)
              WRITE (20,1025) talfa<br>WRITE (20,1026) dtaifa<br>WRITE (20,1000)
c
              1.1.1.1.1\epsilonRETURN
\epsilon1000
              FORMAT (1 1)
              FORMAT (1x,A80)<br>FORMAT (5x,' Energy (MeV)
1001
1032
                                                                                         \pm 1,910.41003
              FORMAT (5x, Quad. length (m)
                                                                                         \pm ', g10.4)
              FORMAT (5x, 1 Current (A)<br>FORMAT (5x, 1) Drift Length (m)1004
                                                                                        : '910.4)1005
                                                                                         : 1,910.4)FORMAT (5x, '9 \text{ m}) :<br>
FORMAT (5x, '1 \text{ Bunch length (sec)} :<br>
FORMAT (5x, '1 \text{ number of data } 1; 4)<br>
FORMAT (5x, '1 \text{ delta a } 1; 40.4, ' (m-4)!)<br>
FORMAT (5x, '1 \text{ delta a } 1; 40.1, ' (m-4)!)<br>
FORMAT (5x, '1 \text{ delta a } 1; 40.1, ' (m-3)!)<br>
FORMAT (5x, '1 \text{ delta1006
                                                                                         \pm 1,910.41008
                                                                                          \pm 1,141010
\frac{12}{10}1233<br>12341015
             FORMAT (5x,' detta c = : ',g10,1,' (m-2)')<br>FORMAT (5x,' Chisquare = : ',g10,4)<br>FORMAT (5x,' Number of degrees of freedom : ',i5)<br>FORMAT (5x,' Geometric exittance : ',g10.4,' (m rad)')<br>COMAT (5x,' Standard deviation : ',g1
1016<br>1018<br>1019\begin{array}{l} \n 1.3014, (m \text{ rad}) \\
 2.5910.1, (m \text{ rad}) \\
 3.5910.4, (m!) \\
 4.5910.1, (m!) \\
 \n\end{array}1020
              FORMAT (5x, Standard deviation
              FORMAT (5x, Beta
1021
              FORMAT (5x, Standard deviation<br>FORMAT (5x, Gamma
1022
123\pm ',g10.4, ' (m-1)')
              FORMAT (5x, Standard deviation<br>FORMAT (5x, Alpha
1024
                                                                      \therefore ',g10.1,' (m-1)')
1025
                                                                       \frac{1}{2} , \frac{1}{2} , \frac{1}{2} , \frac{1}{2} , \frac{1}{2} , \frac{1}{2} , \frac{1}{2}1026
              FORMAT (5x,' Standard deviation
              FORMAT (
1120
                                  k2 (m-2) Sigma (m) Delta sigma (m)')
              FORMAT ('---------------------------
1122
         1 - 11124
              FORMAT (2x, i3, 6x, e10.4, 4x, e10.4, 5x, e10.4)
\mathbf{c}END
```
COMBLOCK.FOR

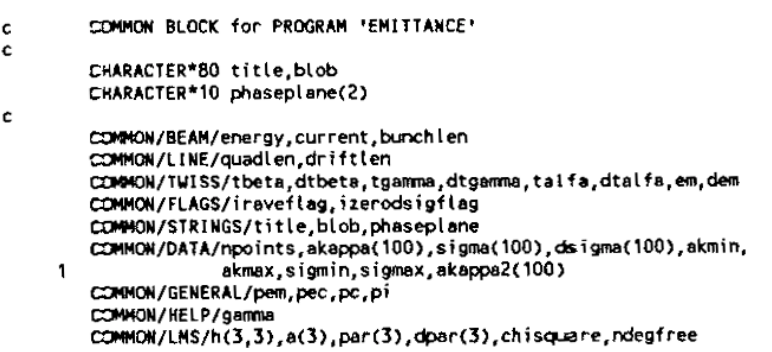

**EMITTANCE MEASUREMENT BEAM PARAMETERS:** Current (A) Burich Length (sec)<br>0.1 10.d-9 Energy (MeV)  $510$ ............. -------------...<br>المعيد المعيد المعيد المعيد المعيد المعيد<br>2.9 م المعيد المعيد المعيد المعيد المعيد المعيد المعيد المعيشة المعيشة<br>2.9 من المعيشة المعيشة المعيشة المعيشة المعيشة المعيشة المعيشة المعيشة المعيشة المعيشة المعيشة المعيشة ا **INPUT.DAT**  $\overline{z}$ ............. ----------*---*-Phase plane: Radial=1 Vertical=2  $\overline{1}$ ............. <u>.............</u> Number of points  $\begin{array}{c} \n\text{number} & \text{or} \\ \n\text{10} \\
\text{11} \\
\text{12} \\
\text{13} \\
\text{14} \\
\text{15} \\
\text{16} \\
\text{17} \\
\text{18} \\
\text{19} \\
\text{10} \\
\text{11} \\
\text{12} \\
\text{13} \\
\text{14} \\
\text{15} \\
\text{16} \\
\text{17} \\
\text{18} \\
\text{19} \\
\text{19} \\
\text{10} \\
\text{11} \\
\text{12} \\
\text{13} \\
\text{14} \\
\text{15} \\
\text{16} \\
\$ ............. ............. ------------- $\begin{array}{r} \n1.50 \\
1.53 \\
1.22 \\
1.13 \\
1.06 \\
1.01 \\
966 \\
1.01 \\
1.05 \\
1.12\n\end{array}$  $2.2$ <br>  $2.3$ <br>  $2.4$ <br>  $2.5$ <br>  $2.6$ <br>  $2.7$ <br>  $2.8$  $\overline{7}$  $\mathbf{I}$ .  $\overline{\mathbf{8}}$  $.05$  $-13$ <br> $-03$ <br> $-07$  $\bar{9}$  $\frac{9}{10}$  $11$  $\frac{2.7}{2.8}$  $12$  $-02$  $13$  $.08$  $2.8$ <br> $2.9$ <br> $3.0$ <br> $3.1$  $\frac{1}{101}$  $\frac{14}{15}$  $\overline{\cdot}$   $\overline{\cdot}$  $3.1$ 16

Emittance 1.0 (August 92)

**EMITTANCE MEASUREMENT** 

TRANSFERLINE:

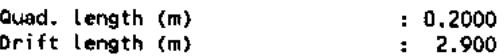

# OUTPUT.DAT

**BEAM PARAMETERS:** 

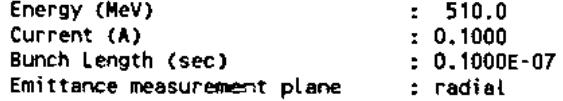

Number of data

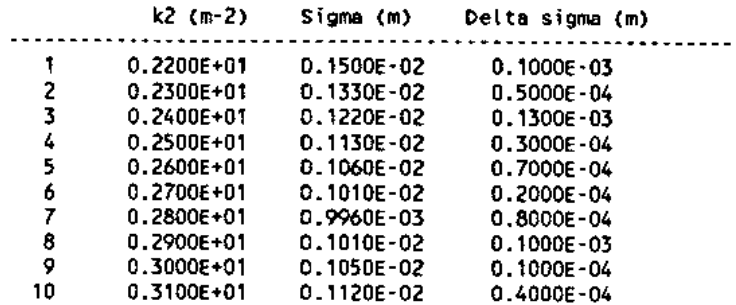

 $\frac{1}{2}$  10

 $\mathcal{L}^{\pm}$ 

LEAST MEAN SQUARE PARABOLA FIT:

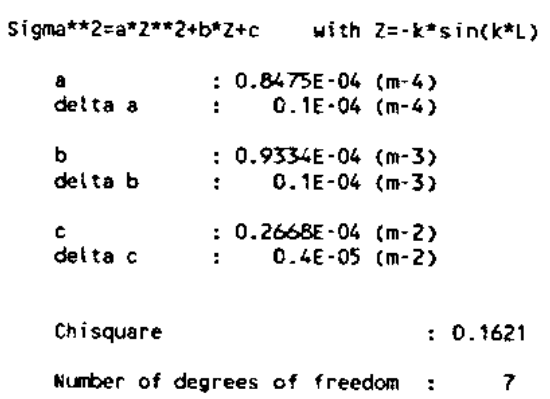

MEASUREMENTS RESULTS:

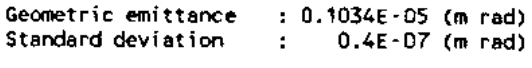

Twiss parameters @ the quad begining

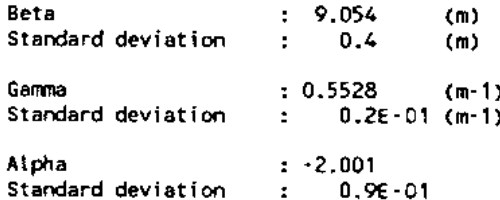

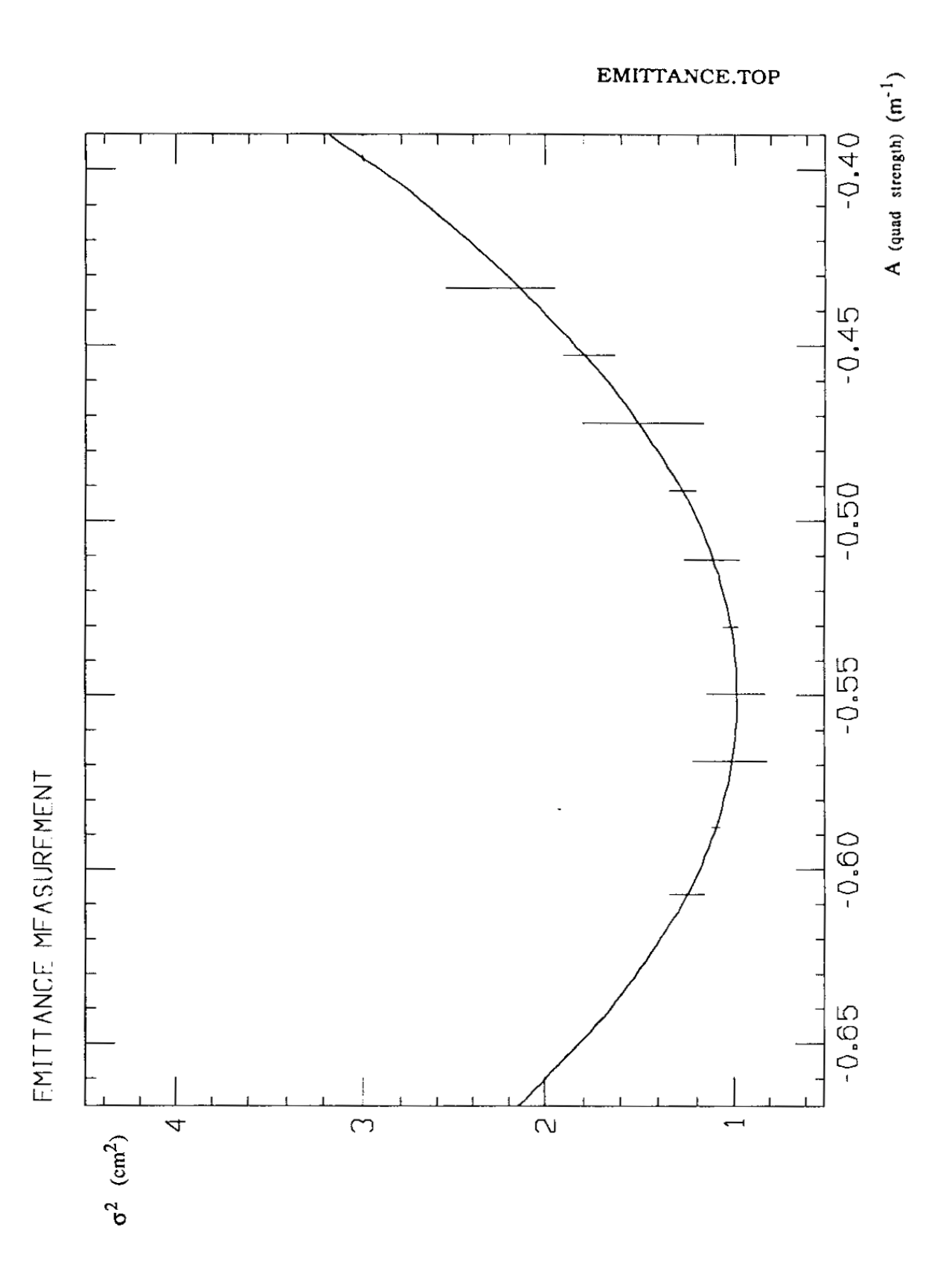